Документ подписан простой электронной подписью Информация о владельце: ФИО: Комарова Светлана Юриевна Должность: Проректор по образовательной деятельности Дата подписания: 09.10.2023 05:46:04 Уникальный программный ключ: 43ba42f5deae4116bbfcbb9ac98e39108031227e81add207cbee4149f2098d7a

> Федеральное государственное бюджетное образовательное учреждение высшего образования «Омский государственный аграрный университет имени П.А. Столыпина»

> > Агротехнологический факультет

ОПОП по направлению подготовки 35.03.05 Садоводство

СОГЛАСОВАНО Руководитель ОПОП Пону Н.А. Бондаренко  $\frac{19}{19}$  » июня 2019 г.

**УТВЕРЖДАЮ** Декан А.А. Гайвас » июня 2019 г. 19

#### РАБОЧАЯ ПРОГРАММА дисциплины

# Б1.В.ДВ.01.01 Прикладные программы в садоводстве

Направленность (профиль) «Плодоовощеводство и виноградарство»

Обеспечивающая преподавание дисциплины кафедра -

управления

Заведующий методическим отделом УМУ

защиты растений

Н.А. Бондаренко

Н.А. Бондаренко

Садоводства, лесного хозяйства и

П.И. Ревякин

И.М. Демчукова

Г.А. Горелкина

Директор НСХБ

Разработчик (и) РП:

Внутренние эксперты: Председатель МК,

канд. с.-х. наук

канд. с.-х. наук

Начальник технологий

Омск 2019

информационных

#### **1. ОСНОВАНИЯ ДЛЯ ВВЕДЕНИЯ УЧЕБНОЙ ДИСЦИПЛИНЫ, ЕЕ СТАТУС**

#### **1.1 Основания для введения учебной дисциплины в учебный план:**

**-** Федеральный государственный образовательный стандарт высшего профессионального образования по направлению подготовки 35. 03. 05. Садоводство, утверждённый приказом Министерства образования и науки от 01 августа 2017 г. № 737;

- Основная образовательная программа подготовки бакалавра по направлению 35.03.05 Садоводство, направленность (профиль) «Плодоовощеводство и виноградарство.

#### **1.2 Статус дисциплины в учебном плане:**

- относится к части, формируемой участниками образовательных отношений Блока 1 ОП

- является дисциплиной по выбору и обязательной для изучения, если выбрана обучающимися

**1.3** В рабочую программу дисциплины в установленном порядке могут быть внесены изменения и дополнения, осуществляемые в рамках планового ежегодного и ситуативного совершенствования, которые отражаются в п.9 рабочей программы.

#### **2. ЦЕЛЕВАЯ НАПРАВЛЕННОСТЬ И ПЛАНИРУЕМЫЕ РЕЗУЛЬТАТЫ ОБУЧЕНИЯ ПО ДИСЦИПЛИНЕ. ЛОГИЧЕСКИЕ И СОДЕРЖАТЕЛЬНО-МЕТОДИЧЕСКИЕ ВЗАИМОСВЯЗИ ДИСЦИПЛИНЫ С ДРУГИМИ ДИСЦИПЛИНАМИ И ПРАКТИКАМИ В СОСТАВЕ ОПОП**

**2.1** Процесс изучения в целом направлен на подготовку студента \_ к производственнотехнологической, организационно-управленческой и научно-исследовательской видамдеятельности; к решению им профессиональных задач, предусмотренных федеральным государственным образовательным стандартом высшего профессионального образования (ФГОС ВО) по направлению подготовки 35.03.05 Садоводство, а также ОП ВО университета, в рамках которой преподаѐтся данная дисциплина.

**Цель дисциплины**: формирование знаний и умений о прикладных программах в садоводстве, позволяющие выпускнику по направлению подготовки, решать квалифицированно профессиональные задачи в этой области.

#### **2.1 Перечень компетенций с указанием этапов их формирования в результате освоения дисциплины:**

В результате освоения дисциплины студент должен обладать следующими компетенциями:

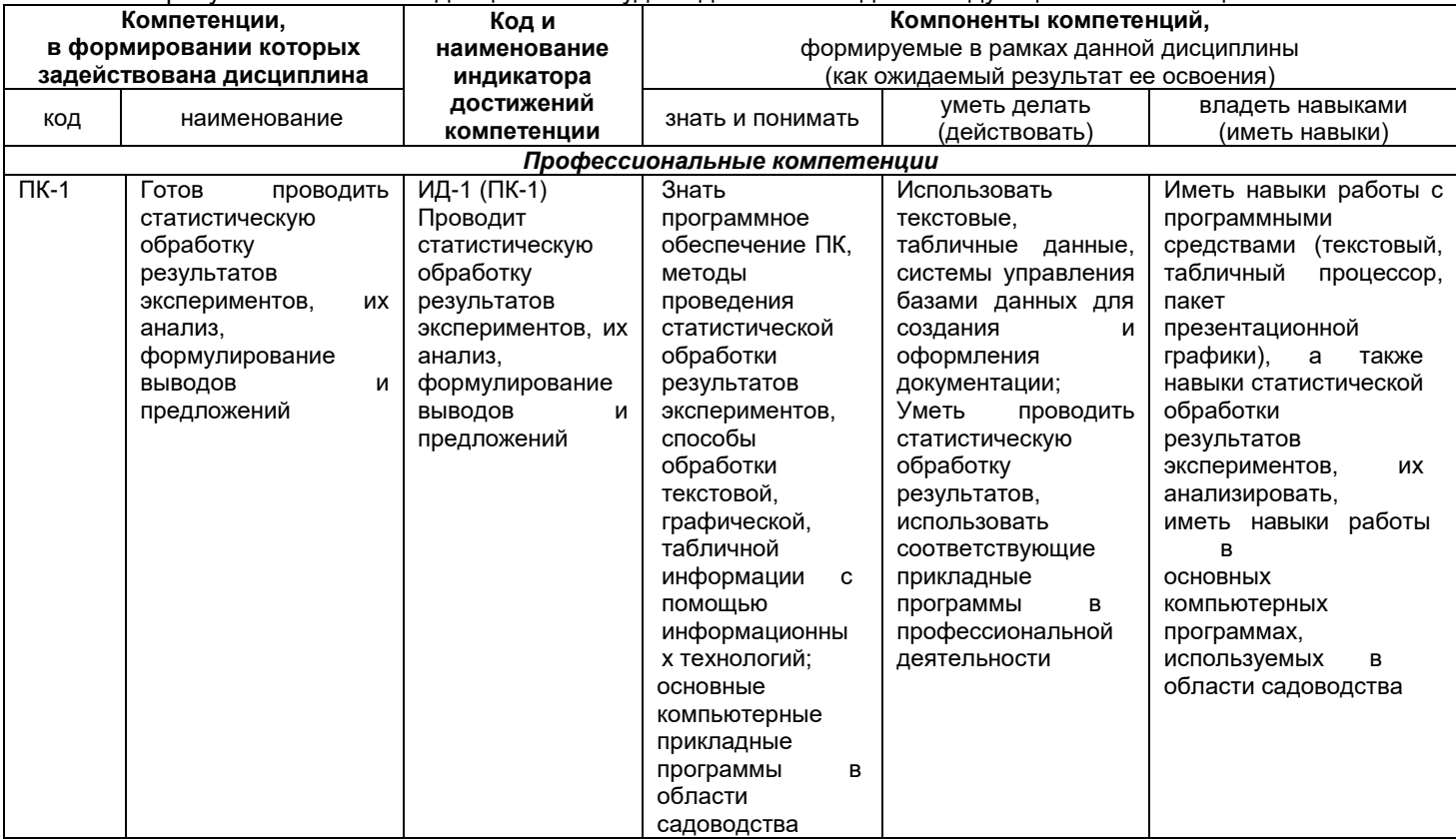

*-*

#### 2.3. Описание показателей, критериев и шкал оценивания и этапов формирования компетенций в рамках дисциплины

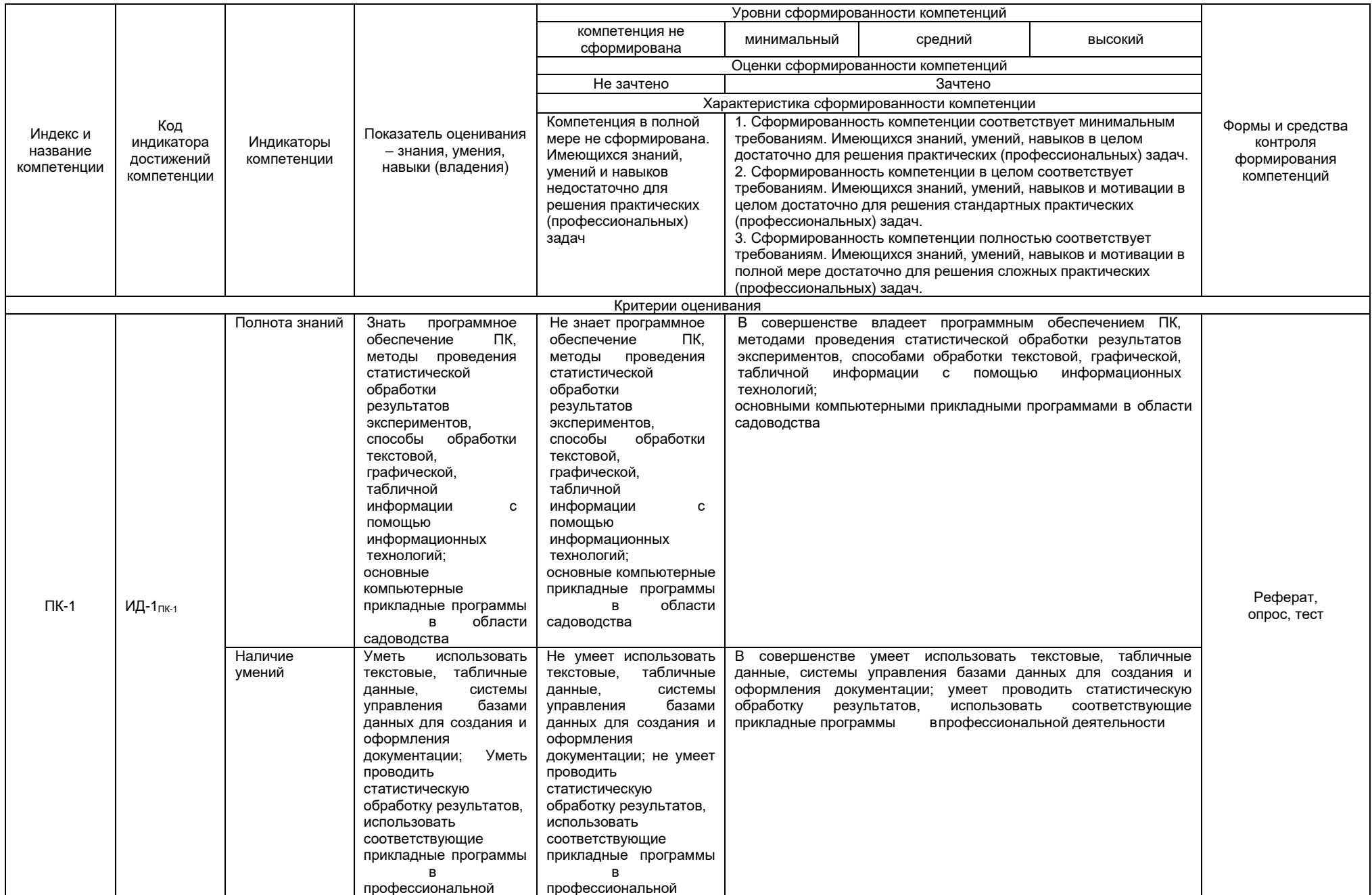

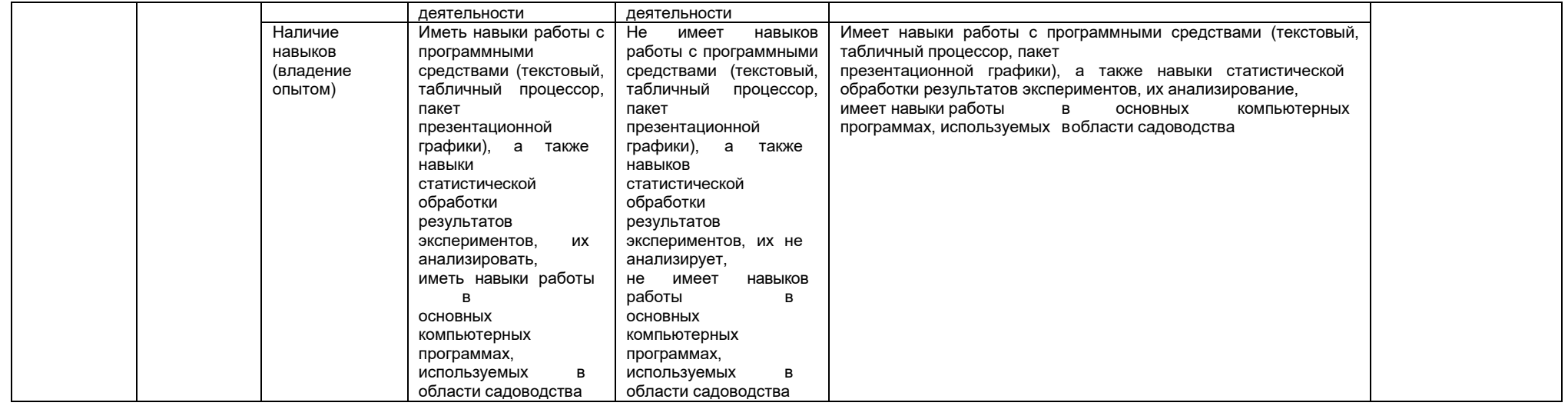

#### 2.4 Логические и содержательные взаимосвязи дисциплины с другими дисциплинами и практиками в составе ОПОП

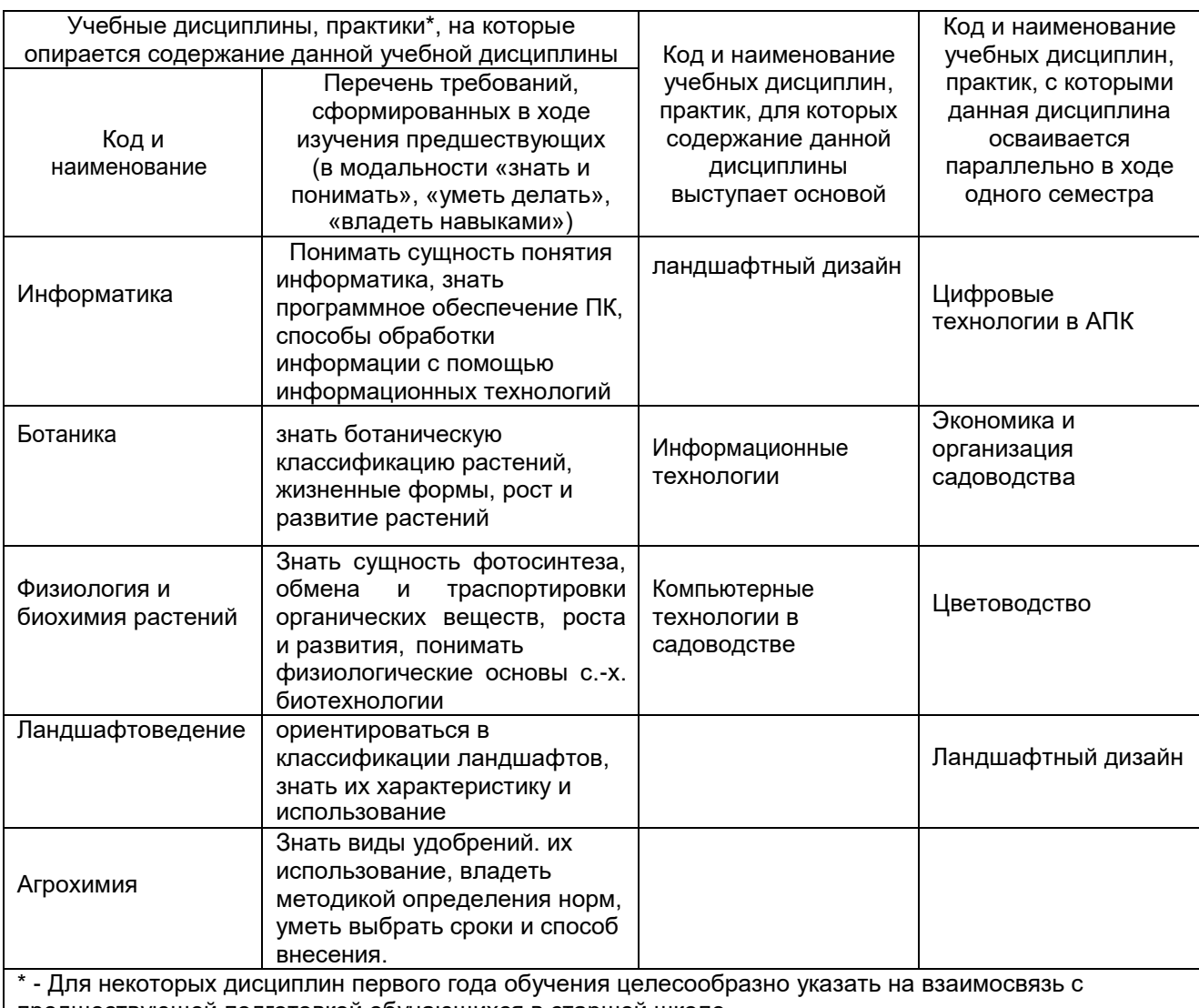

предшествующей подготовкой обучающихся в старшей школе

#### 2.5 Формы методических взаимосвязей дисциплины с другими дисциплинами и практиками в составе ОПОП

В рамках методической работы применяются следующие формы методических взаимосвязей:

- учёт содержания предшествующих дисциплин при формировании рабочей программы последующей дисциплины;

- совместное обсуждение ведущими преподавателями предшествующей и последующей дисциплин результатов входного тестирования по последующей дисциплине;

согласование рабочей программы предшествующей дисциплины ведущим преподавателем последующей дисциплины.

#### 2.6 Социально-воспитательный компонент дисциплины

В условиях созданной вузом социокультурной среды в результате изучения дисциплины: формируются мировоззрение и ценностные ориентации обучающихся; интеллектуальные умения, научное мышление; способность использовать полученные ранее знания, умения, навыки, развитие творческих начал.

Воспитательные задачи реализуются в процессе общения преподавателя с обучающимися, в использовании активных методов обучения, побуждающих обучающихся проявить себя в совместной деятельности, принять оценочное решение. Коллективные виды деятельности способствуют приобретению навыков работы в коллективе, умения управления коллективом. Самостоятельная работа способствует выработке у обучающихся способности принимать решение и навыков самоконтроля.

Через связь с НИРС, осуществляемой во внеучебное время, социально-воспитательный компонент ориентирован на:

1) адаптацию и встраивание обучающихся в общественную жизнь ВУЗа, укрепление межличностных связей и уверенности в правильности выбранной профессии;

2) проведение систематической и целенаправленной профориентационной работы. формирование творческого, сознательного отношения к труду;

3) формирование общекультурных компетенций, укрепление личных и групповых ценностей,

общественных ценностей, ценности непрерывного образования;

4) гражданско-правовое воспитание личности;

5) патриотическое воспитание обучающихся, формирование модели профессиональной этики, культуры экономического мышления, делового общения.

Объединение элементов образовательной и воспитательной составляющей дисциплины способствует формированию общекультурных компетенций выпускников, компетенций социального взаимодействия, самоорганизации и самоуправления, системно-деятельностного характера, создает условия, необходимые для всестороннего развития личности.

2.7. Соответствие сформулированных в профессиональной образовательной программе планируемых результатов ее освоения профессиональным стандартам

В соответствии с реализацией основных требований законодательства РФ в области внедрения профессиональных стандартов, в университете идет работа по актуализации основных образовательных программ с учетом принимаемых профессиональных стандартов по направлению установления соответствия ФГОС, ОП И ПС и сопряжения их разделов, а также по актуализации ОП в соответствии с требованиями рынка труда. Соотнесение компетенций трудовым функциям ПС представлены в разделе 9 ОП.

#### 3. СТРУКТУРА И ТРУДОЕМКОСТЬ УЧЕБНОЙ ДИСЦИПЛИНЫ

ОЧНОЕ ОБУЧЕНИЕ: Дисциплина изучается в 8 семестре 3 курса Продолжительность семестра и 11 3/6 недель.

ЗАОЧНОЕ ОБУЧЕНИЕ: Дисциплина изучается в 5 семестре 3 курса

Общая трудоемкость дисциплины составляет\_3 зачетных единицы, 108 часов

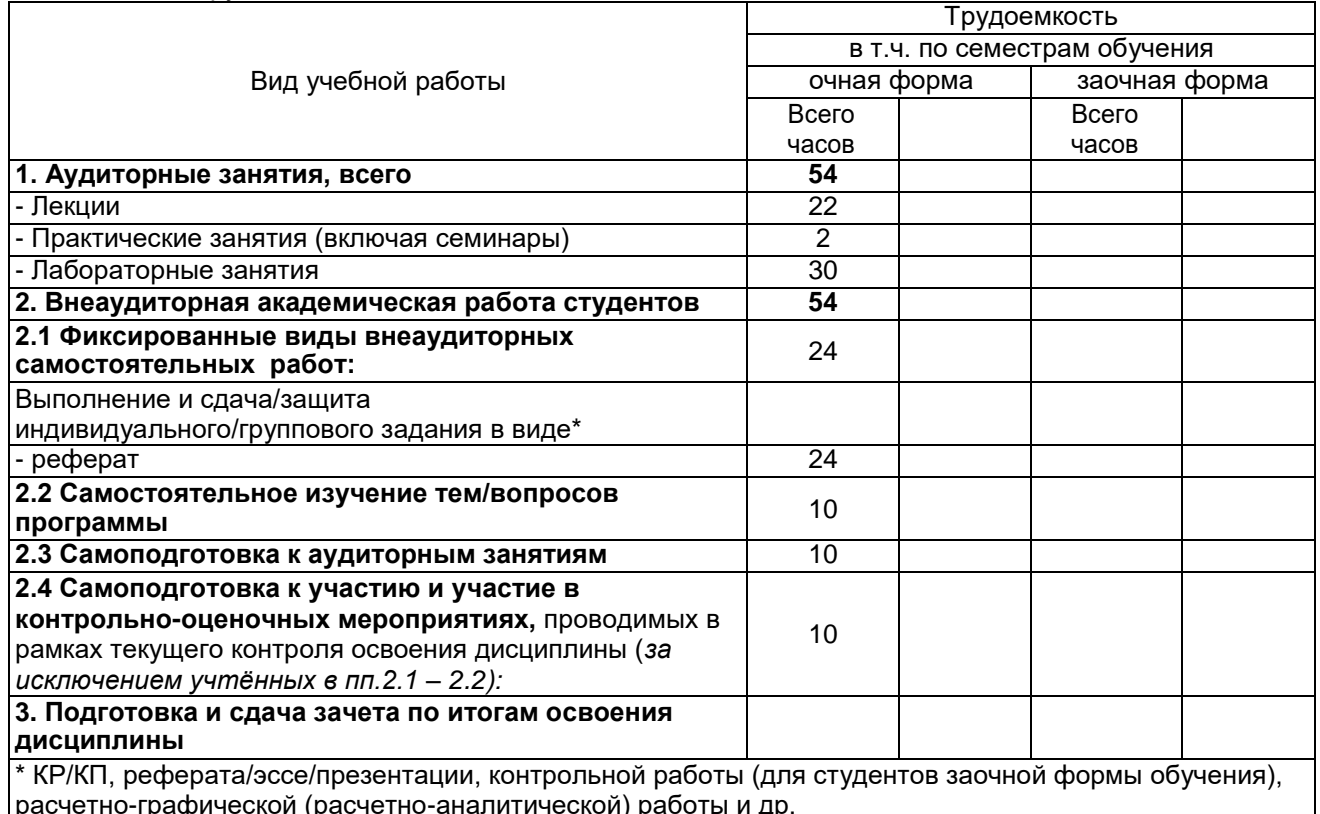

# 4. СОДЕРЖАТЕЛЬНАЯ СТРУКТУРА УЧЕБНОЙ ДИСЦИПЛИНЫ

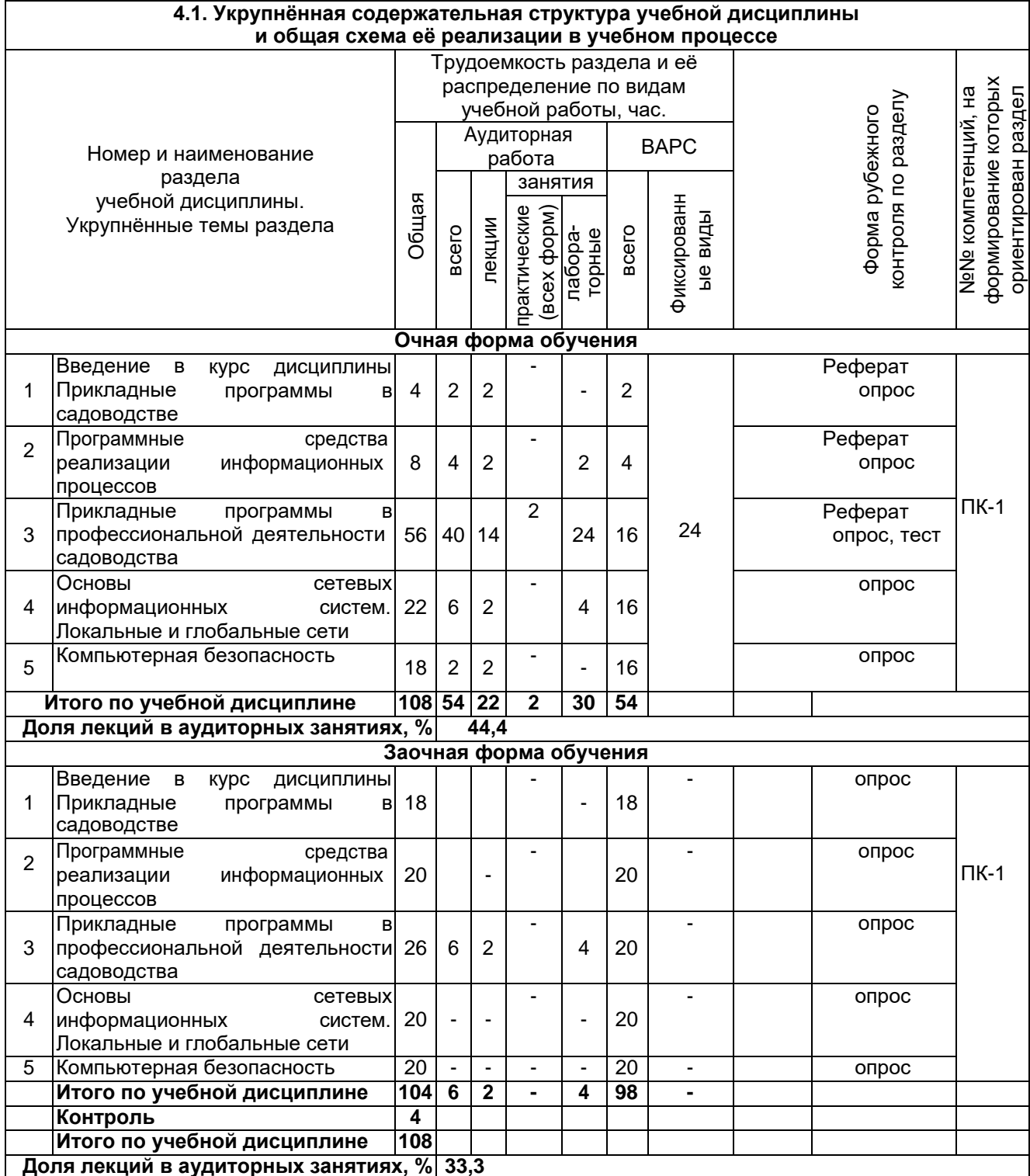

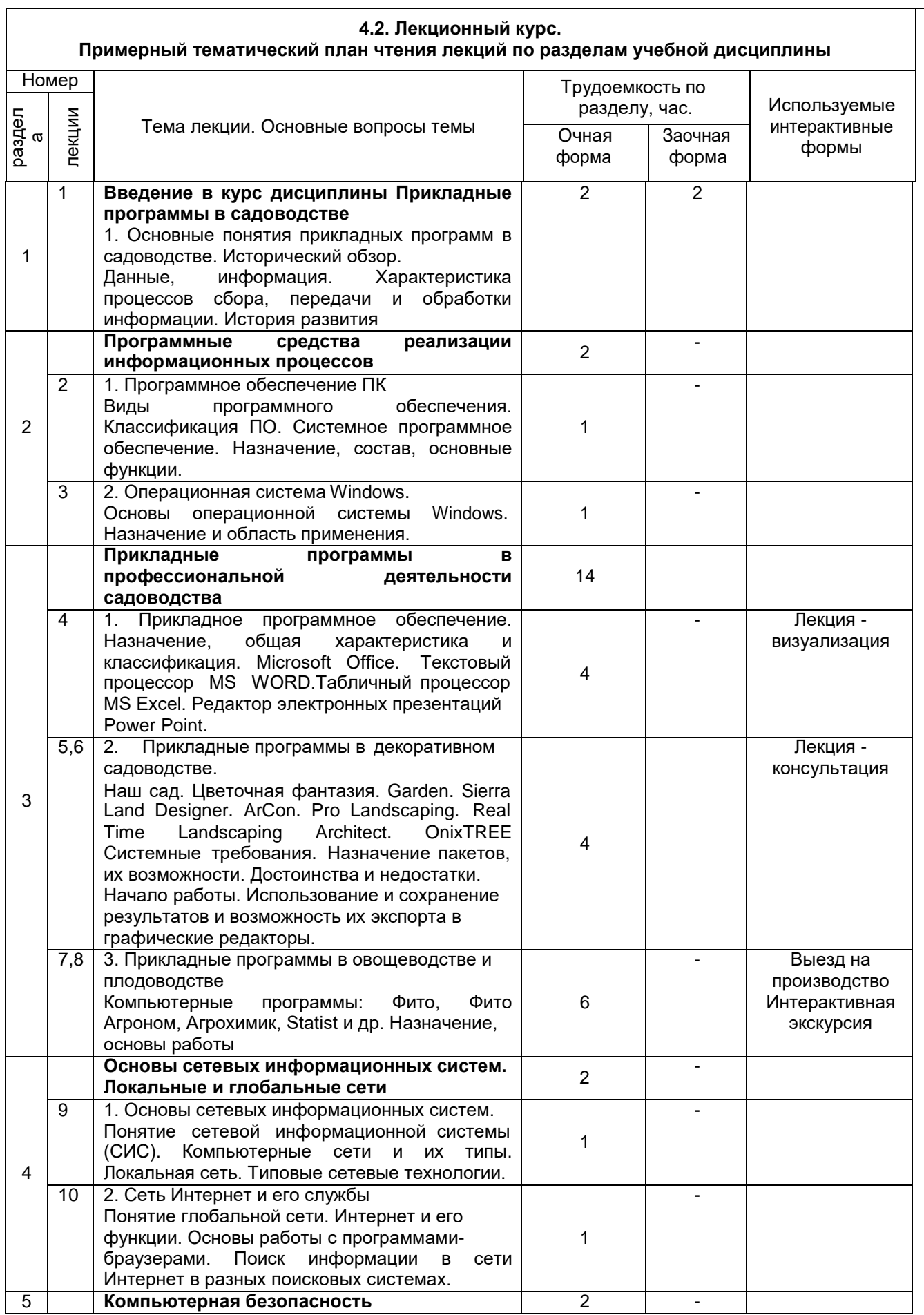

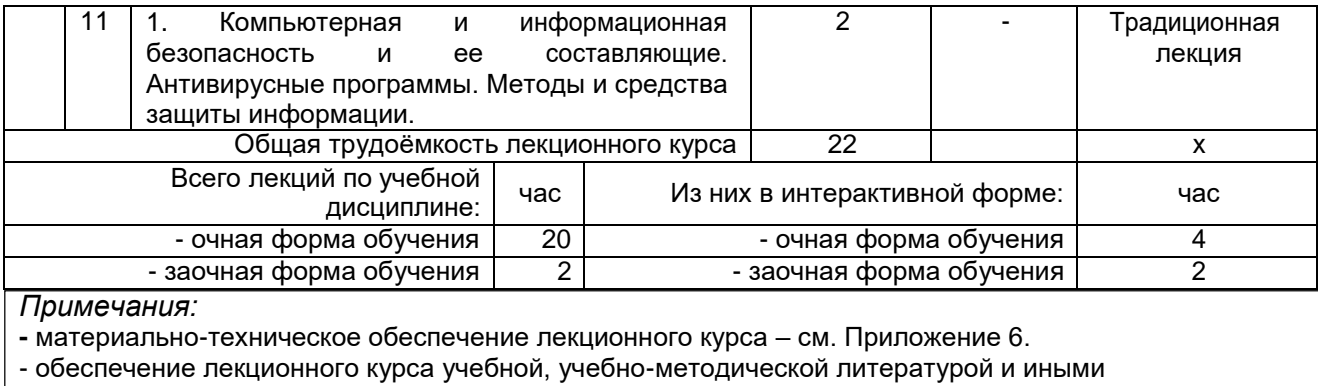

библиотечно-информационными ресурсами и средствами обеспечения образовательного процесса - см. Приложения 1 и 2

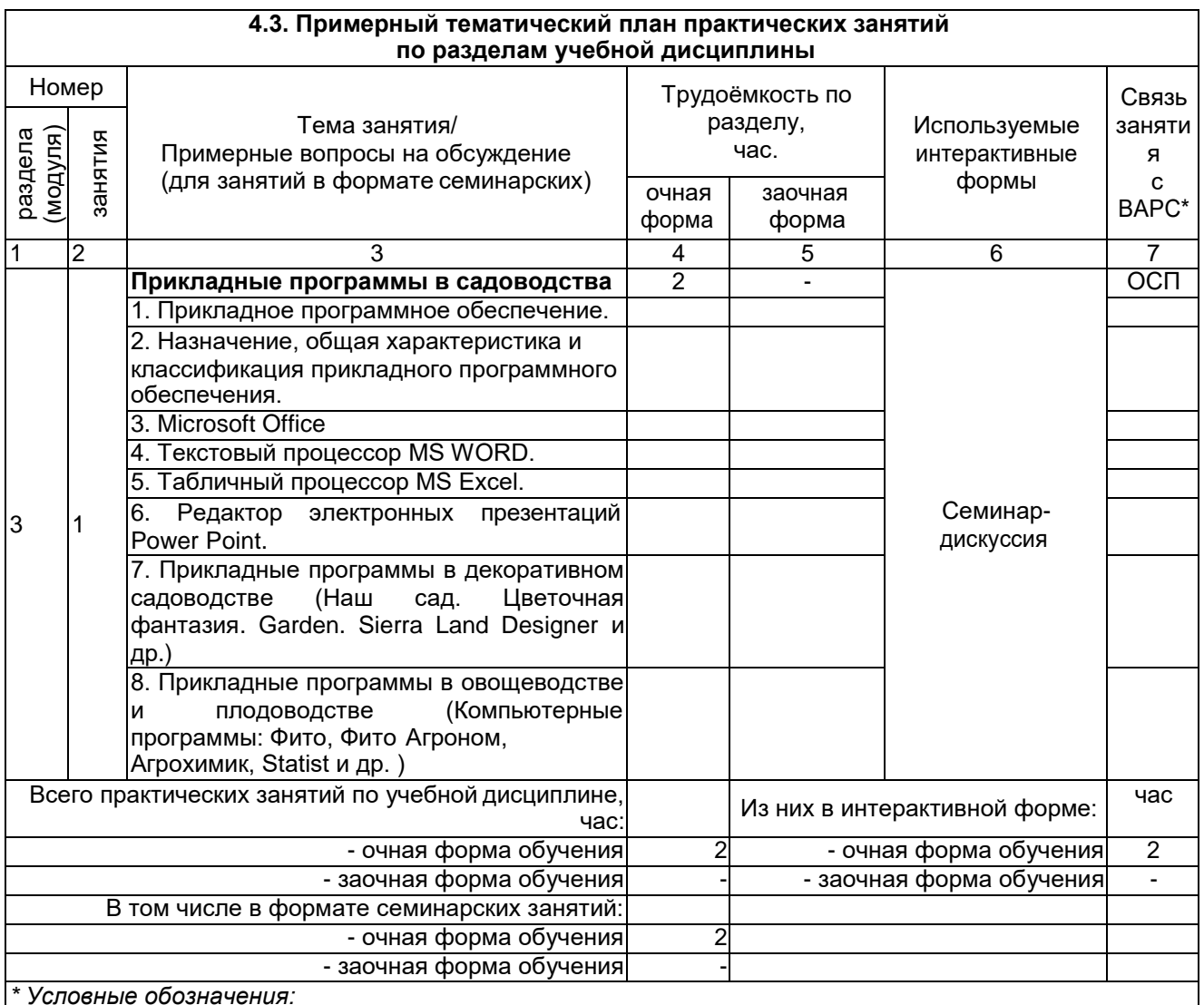

ОСП - предусмотрена обязательная самоподготовка к занятию; УЗ СРС - на занятии выдаётся задание на конкретную ВАРС; ПР СРС - занятие содержательно базируется на результатах

выполнения студентами конкретной ВАРС; ...

Примечания:

- материально-техническое обеспечение практических занятий - см. Приложение 6

- обеспечение практических занятий учебной, учебно-методической литературой и иными библиотечно-информационными ресурсами и средствами обеспечения образовательного процесса – см. Приложения 1 и 2

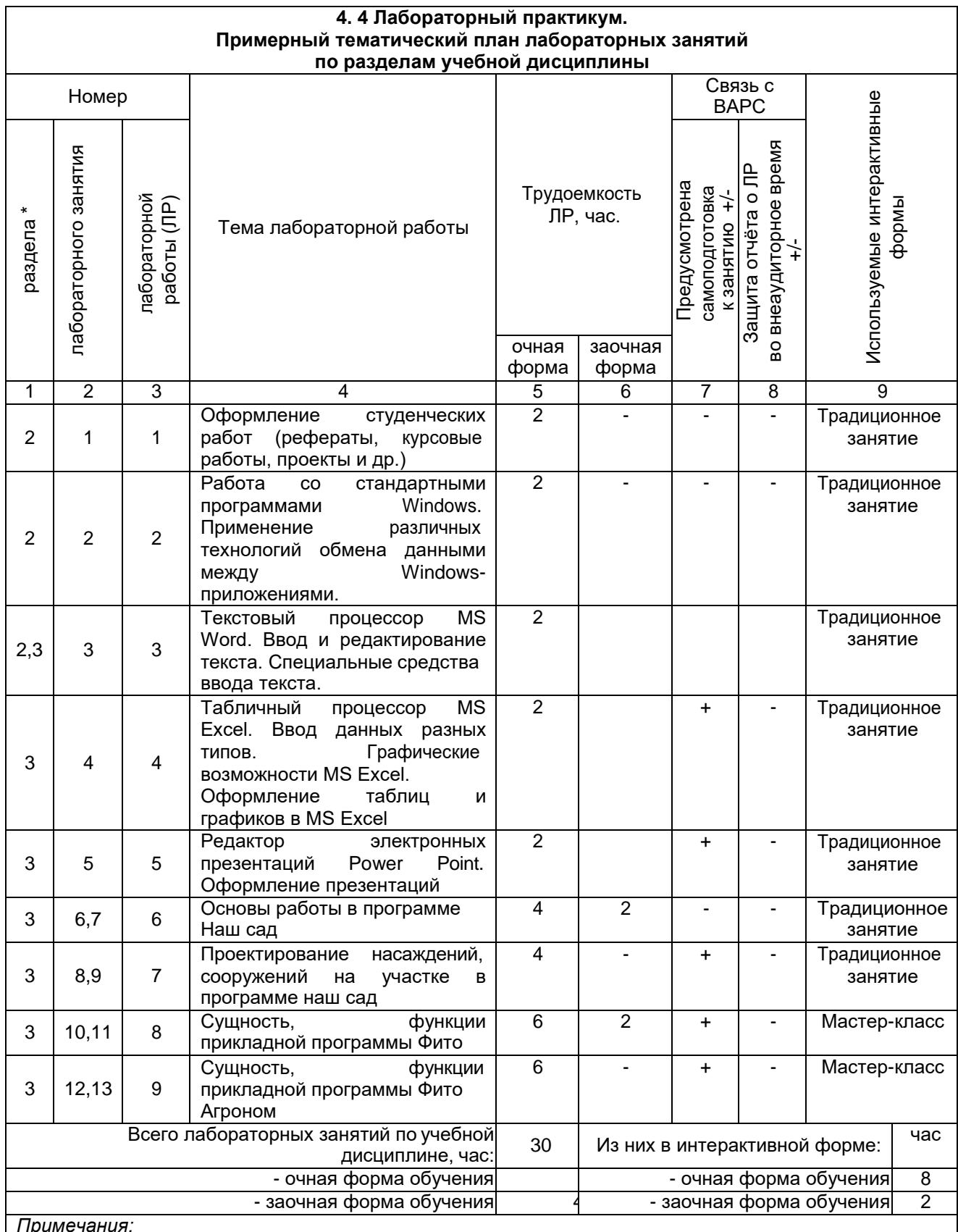

ттримечания:<br>- материально-техническое обеспечение лабораторного практикума – см. Приложение 6<br>- обеспечение лабораторного практикума учебной, учебно-методической литературой и иными<br>библиотечно-информационными ресурсами

#### **5. ПРОГРАММА ВНЕАУДИТОРНОЙ АКАДЕМИЧЕСКОЙ РАБОТЫ СТУДЕНТОВ ПО ДИСЦИПЛИНЕ**

#### **5.1. ВЫПОЛНЕНИЕ И ЗАЩИТА (СДАЧА) КУРСОВОГО ПРОЕКТА (РАБОТЫ) ПО УЧЕБНОЙ ДИСЦИПЛИНЕ НЕ ПРЕДУСМОТРЕНО учебным планом направления подготовки**

#### **5.2 ВЫПОЛНЕНИЕ И СДАЧА РЕФЕРАТОВ**

#### **5.2.1 Место реферата в структуре учебной дисциплины**

Разделы учебной дисциплины, усвоение которых студентами сопровождается или завершается подготовкой реферата:

![](_page_10_Picture_337.jpeg)

#### **5.2.2 Перечень примерных тем рефератов**

- 1. Назначение, системные требования программы Фито.
- 2. Сущность, функции компьютерной программы Фито Агроном.
- 3. Основы работы в программе Агрохимик

4. Графические возможности MS Excel.

5. Текстовый процессор MS Word. Ввод и редактирование текста.

6. Редактор электронных презентаций Power Point. Оформление презентаций.

7. Основы работы в программе Statist.

8. Компьютерная программа Наш сад Омега 3

9. Наш сад Кристалл

10. Цветочная фантазия

11. Прикладная программа Garden

12. Использование программы Photoshop в деятельности садовода

и другие варианты

#### **5.2.3 Информационно-методическое и материально-техническое обеспечение процесса выполнения реферата**

1) Материально-техническое обеспечение процесса выполнения реферата – см. Приложение

6.

2) Обеспечение процесса выполнения реферата учебной, учебно-методической литературой и иными библиотечно-информационными ресурсами и средствами обеспечения образовательного процесса – см. Приложение 1, 2, 3.

**5.2.4** Оценочные средства для самооценки и оценки, критерии оценки результатов его выполнения Представлены в Приложении 9. Фонд оценочных средств по дисциплине

#### **ШКАЛА И КРИТЕРИИ ОЦЕНИВАНИЯ**

#### **Реферат оценивается по следующим критериям:**

- достижение поставленной цели и задач исследования (новизна и актуальность поставленных в реферате проблем, правильность формулирования цели, определения задач исследования, правильность выбора методов решения задач и реализации цели; соответствие выводов решаемым задачам, поставленной цели, убедительность выводов);

- уровень эрудированности автора по изученной теме (знание автором состояния изучаемой проблематики, цитирование источников, степень использования в работе результатовисследований);

- личные заслуги автора реферата (новые знания, которые получены помимо образовательной программы, новизна материала и рассмотренной проблемы, научное значение исследуемого вопроса);

- культура письменного изложения материала (логичность подачи материала, грамотность автора)

- культура оформления материалов работы (соответствие реферата всем стандартным требованиям);

- знания и умения на уровне требований стандарта данной дисциплины: знание фактического материала, усвоение общих понятий и идей;

- степень обоснованности аргументов и обобщений (полнота, глубина, всесторонность раскрытия темы, корректность аргументации и системы доказательств, характер и достоверность

примеров, иллюстративного материала, наличие знаний интегрированного характера, способность к обобщению);

- качество и ценность полученных результатов (степень завершенности реферативного исследования, спорность или однозначность выводов);

- использование литературных источников.

При отрицательной рецензии работа возвращается на доработку с последующим представлением на повторную проверку с приложением замечаний, сделанных преподавателем.

- оценка «зачтено» выставляется, если студент оформил отчетный материал в виде доклада на основе самостоятельного изученного материала, смог всесторонне раскрыть теоретическое содержание темы.

- оценка «не зачтено» выставляется, если студент неаккуратно оформил отчетный материал в виде доклада на основе самостоятельного изученного материала, не смог всесторонне раскрыть теоретическое содержание темы.

![](_page_11_Picture_39.jpeg)

### 5.3 САМОСТОЯТЕЛЬНОЕ ИЗУЧЕНИЕ ТЕМ

![](_page_12_Picture_37.jpeg)

#### ШКАЛА И КРИТЕРИИ ОЦЕНИВАНИЯ самостоятельного изучения темы

- оценка «зачтено» выставляется, если студент оформил отчетный материал в виде доклада или электронной презентации на основе самостоятельного изученного материала, смог всесторонне раскрыть теоретическое содержание темы.

- оценка «не зачтено» выставляется, если студент неаккуратно оформил отчетный материал в виде доклада или электронной презентации на основе самостоятельного изученного материала, не смог всесторонне раскрыть теоретическое содержание темы.

#### 5.4 ПЕРЕЧЕНЬ ЗАДАНИЙ ДЛЯ КОНТРОЛЬНЫХ РАБОТ СТУДЕНТОВ ЗАОЧНОЙ ФОРМЫ ОБУЧЕНИЯ Не предусмотрено

![](_page_12_Picture_38.jpeg)

#### 5.5 САМОПОДГОТОВКА К АУДИТОРНЫМ ЗАНЯТИЯМ (кроме контрольных занятий)

![](_page_13_Picture_340.jpeg)

### **ШКАЛА И КРИТЕРИИ ОЦЕНИВАНИЯ**

*- оценка «отлично»* выставляется обучающемуся, если получено более 85% правильных ответов.

*- оценка «хорошо»* - получено от 66 до 85% правильных ответов.

*- оценка «удовлетворительно»* - получено от 51 до 65% правильныхответов.

*- оценка «неудовлетворительно»* - получено менее 50% правильных ответов.

#### **5.7 САМОПОДГОТОВКА И УЧАСТИЕ В КОНТРОЛЬНО-ОЦЕНОЧНЫХ УЧЕБНЫХ МЕРОПРИЯТИЯХ (РАБОТАХ)**

![](_page_13_Picture_341.jpeg)

#### **6. ПРОМЕЖУТОЧНАЯ АТТЕСТАЦИЯ СТУДЕНТОВ ПО РЕЗУЛЬТАТАМ ИЗУЧЕНИЯ УЧЕБНОЙ ДИСЦИПЛИНЫ**

![](_page_14_Picture_143.jpeg)

#### **7. ОБЕСПЕЧЕНИЕ УЧЕБНОГО ПРОЦЕССА ПО ДИСЦИПЛИНЕ**

#### **7.1. Библиотечное, информационное и методическое обеспечение учебного процесса по дисциплине**

В соответствии с действующими государственными требованиями для реализации учебного процесса по дисциплине обеспечивающей кафедрой разрабатывается и постоянно совершенствуется учебно-методический комплекс (УМК), соответствующий данной рабочей программе. При разработке УМК кафедра руководствуется установленными университетом требованиями к его структуре, содержанию и оформлению.

Организационно-методическим ядром УМК являются:

- полная версии рабочей программы учебной дисциплины с внутренними приложениями №№ 1-3, 5, 6, 8;

- фонд оценочных средств по ней ФОС (Приложение 9);

- методические рекомендации для студентов по изучению дисциплины и прохождению контрольно-оценочных мероприятий (Приложение 4);

- методические рекомендации преподавателям по дисциплине (Приложение 7).

В состав учебно-методического комплекса в обязательном порядке также входят перечисленные в Приложениях 1 и 2 источники учебной и учебно-методической информации, учебные ресурсы и средства наглядности.

Приложения 1 и 2 к настоящему учебно-программному документу в обязательном порядке актуализируется на начало каждого учебного года

Электронная версия актуального УМКД, адаптированная для обучающихся, выставляется на Intranet-серверах выпускающего подразделения и в электронном методическом кабинете обучающегося.

#### **7.2 Информационные технологии, используемые при осуществлении образовательного процесса по дисциплине; соответствующая им информационно-технологическая и компьютерная база**

Информационные технологии, используемые при осуществлении образовательного процесса по дисциплине и сведения об информационно-технологической и компьютерной базе, необходимой для преподавания и изучения дисциплины, представлены в Приложении 5. Данное приложение в обязательном порядке актуализируются на начало каждого учебного года.

**7.3 Материально-техническое обеспечение учебного процесса по дисциплине**

Сведения о материально- технической базе, необходимой для реализации программы дисциплины, представлены в Приложении 6, которое в обязательном порядке актуализируется на начало каждого учебного года

#### **7.4. Организационное обеспечение учебного процесса и специальные требования к нему с учетом характера учебной работы по дисциплине**

Аудиторные учебные занятия по дисциплине ведутся в соответствии с расписанием, внеаудиторная академическая работа организуется в соответствии с семестровым графиком ВАР и графиками сдачи/приѐма/защиты выполненных аспирантами работ. Консультирование аспирантов, изучающих данную дисциплину, осуществляется в соответствии с графиком консультаций.

**7.5 Кадровое обеспечение учебного процесса по дисциплине**

Сведения о кадровом обеспечении учебного процесса по дисциплине представлены в Приложении 8, которое в обязательном порядке актуализируется на начало каждого учебного года

#### **7.6. Обеспечение учебного процесса по дисциплине для инвалидов и лиц с ограниченными возможностями здоровья**

Организационно – педагогическое, психолого-педагогическое, медицинское, оздоровительное сопровождение, материальная и социальная поддержка обучающихся инвалидов и лиц с<br>ограниченными возможностями здоровья осуществляется в соответствии с программой ограниченными возможностями здоровья осуществляется в соответствии с программой индивидуальной реабилитации обучающихся с ограниченными возможностями здоровья, разрабатываемой для конкретного обучающегося.

Обучающимся из числа лиц с ограниченными возможностями здоровья предоставляются печатные и (или) электронные образовательные ресурсы в формах, адаптированных к ограничениям их здоровья.

Учебно-методические материалы для самостоятельной работы обучающихся, оценочные средства для инвалидов и лиц с ограниченными возможностями здоровья выбираются с учетом их индивидуальных психофизических особенностей.

При необходимости инвалидам и лицам с ограниченными возможностями здоровья предоставляется дополнительное время для подготовки ответа на экзамене/зачете.

При проведении процедуры оценивания результатов обучения инвалидов и лиц с ограниченными возможностями здоровья предусматривается использование технических средств, необходимых им в связи с их индивидуальными особенностями. Эти средства могут быть предоставлены университетом или могут использоваться собственные технические средства.

Процедура оценивания результатов обучения инвалидов и лиц с ограниченными

возможностями здоровья по дисциплине (модулю) предусматривает предоставление информации в формах, адаптированных к ограничениям их здоровья и восприятия информации:

Для лиц с нарушениями зрения:

– в печатной форме увеличенным шрифтом,

– в форме электронного документа,

– в форме аудиофайла.

Для лиц с нарушениями слуха:

– в печатной форме,

– в форме электронного документа.

Для лиц с нарушениями опорно-двигательного аппарата:

– в печатной форме,

– в форме электронного документа,

– в форме аудиофайла.

При проведении процедуры оценивания результатов обучения инвалидов и лиц с ограниченными возможностями здоровья по дисциплине (модулю) обеспечивается выполнение следующих дополнительных требований в зависимости от индивидуальных особенностей обучающихся:

а) инструкция по порядку проведения процедуры оценивания предоставляется в доступной форме (устно, в письменной форме, в форме аудиозаписи, устно с использованием услуг сурдопереводчика);

б) доступная форма предоставления заданий оценочных средств (в печатной форме, в печатной форме увеличенным шрифтом, в форме аудиозаписи, в форме электронного документа, задания зачитываются ассистентом, задания предоставляются с использованием сурдоперевода);

в) доступная форма предоставления ответов на задания (письменно на бумаге, набор ответов на компьютере, в форме аудиозаписи, с использованием услуг ассистента, устно).

При необходимости для обучающихся с ограниченными возможностями здоровья и инвалидов процедура оценивания результатов обучения по дисциплине (модулю) может проводиться в несколько этапов (на основе личного заявления обучающегося).

Проведение процедуры оценивания результатов обучения инвалидов и лиц с ограниченными возможностями здоровья допускается с использованием дистанционных образовательных технологий.

**7.7 Обеспечение образовательных программ с частичным применением электронного обучения и дистанционных образовательных технологий**

При реализации программы дисциплины могут применяться электронное обучение и дистанционные образовательные технологии.

В случае применения электронного обучения, дистанционных образовательных технологий, обучающимся обеспечивается доступ к современным профессиональным базам данных и информационным справочным системам, состав которых определяется в рабочей программе, кроме того, при реализации программы с использованием информационно- образовательной среды «ОмГАУ- Moodle», дисциплина обеспечивается полнокомплектным ЭУМК.

При обучении лиц с ограниченными возможностями здоровья электронное обучение и дистанционные образовательные технологии предусматривают возможность приема-передачи информации в доступных для них формах. Обучающиеся из числа лиц с ограниченными возможностями здоровья обеспечиваются печатными и (или) электронными образовательными ресурсами в формах, адаптированных к ограничениям их здоровья.

## 8 ЛИСТ РАССМОТРЕНИЙ И ОДОБРЕНИЙ

# рабочей программы дисциплины<br>Б1.ДВ.01.01 Прикладные программы в садоводстве<br>в составе ОПОП 35.03.05 Садоводство

![](_page_17_Picture_7.jpeg)

**9. ИЗМЕНЕНИЯ И ДОПОЛНЕНИЯ к рабочей программе дисциплины представлены в приложении 10.**

### **ПРИЛОЖЕНИЕ 1**

![](_page_19_Picture_247.jpeg)

#### **ПЕРЕЧЕНЬ РЕСУРСОВ ИНФОРМАЦИОННО-ТЕЛЕКОММУНИКАЦИОННОЙ СЕТИ «ИНТЕРНЕТ» И ЛОКАЛЬНЫХ СЕТЕЙ УНИВЕРСИТЕТА, необходимых для освоения дисциплины**

![](_page_20_Picture_107.jpeg)

#### **ПРИЛОЖЕНИЕ 3**

#### **УЧЕБНО-МЕТОДИЧЕСКОЕ ОБЕСПЕЧЕНИЕ САМОСТОЯТЕЛЬНОЙ РАБОТЫ ОБУЧАЮЩИХСЯ по дисциплине**

![](_page_21_Picture_48.jpeg)

**ПРИЛОЖЕНИЕ 4**

**МЕТОДИЧЕСКИЕ УКАЗАНИЯ ДЛЯ ОБУЧАЮЩИХСЯ по освоению дисциплины представлены отдельным документом**

#### **ИНФОРМАЦИОННЫЕ ТЕХНОЛОГИИ, используемые при осуществлении образовательного процесса по дисциплине**

![](_page_23_Picture_178.jpeg)

#### **МАТЕРИАЛЬНО-ТЕХНИЧЕСКОЕ ОБЕСПЕЧЕНИЕ УЧЕБНОГО ПРОЦЕССА ПО ДИСЦИПЛИНЕ**

Специализированные учебные аудитории лекционного типа, лабораторных и практических занятий, групповых и индивидуальных консультаций, текущего контроля и промежуточной аттестации.

Рабочее место преподавателя, рабочие места обучающихся.

Доска аудиторная, мебель специализированная.

Демонстрационное оборудование: переносное мультимедийное оборудование (проектор, экран, ноутбук). Комплект учебно-наглядных пособий.

Компьютерный класс ауд.309.1 НСХБ

#### **МЕТОДИЧЕСКИЕ РЕКОМЕНДАЦИИ ПРЕПОДАВАТЕЛЯМ по дисциплине**

При преподавании курса необходимо ориентироваться на современные образовательные технологии путем использования обучения "до результата", индивидуализации. В процессе обучения необходимо использовать проблемный подход к изучению дисциплины. Использовать современные методы в обучении. К неиммитационным, активным методам относят различные виды лекций: лекция-беседа, лекция-дискуссия, проблемная лекция, лекция-визуализация, лекция с заранее запланированными ошибками, лекция-пресс-конференция, лекция-консультация, лекция с разбором конкретной ситуации. По окончании лекции рекомендуется осуществлять обратную связь со студентами. Целесообразно использовать на лекциях и лабораторных занятиях активные методы обучения: «мозговой штурм», решение ситуаций, дискуссия. На лекциях рекомендуется использовать мультимедийный проектор для представления презентаций и учебных фильмов.

На лабораторных занятиях необходимо применять словесные, наглядные и практические методы обучения с доминированием практических методов: моделирование, работа с раздаточным материалом, тренинг, конкурс профессионального мастерства. Использование учебнометодических пособий и рабочих тетрадей при изучении живых и фиксированных объектов, постоянных и временных препаратов, определение живых растений и их гербарных образцов поможет студентами получить устойчивые знания, приобрести умения и навыки.

На лабораторно-практических занятиях используется технология КСО, элементы парацентрической технологии (работа в парах и со средствами обучения). На лекциях необходимо практиковать доклады и содоклады студентов по актуальным проблемам ботаники и частным вопросам. Преподавателям рекомендуется использовать технологии портфолио, сотрудничества, а так же работу в группах. Эти технологии являются более современными в едином образовательном пространстве.

#### **Рекомендации по руководству деятельностью студентов на лекции:**

- осуществление контроля за ведением студентами конспекта лекций;

- оказание студентам помощи в ведении записи лекции (акцентирование изложения материала лекции, выделение голосом, интонацией, темпом речи наиболее важной информации, использование пауз для записи таблиц, вычерчивания схем и т.п.);

- использование приемов поддержания внимания и снятия усталости студентов на лекции (риторические вопросы, шутки, исторические экскурсы, рассказы из жизни замечательных людей, из опыта научно-исследовательской, творческой работы преподавателя и т.п.); разрешение задавать вопросы лектору (в ходе лекции или после нее).

- согласование сообщаемого на лекции материала с содержанием других видов аудиторной и самостоятельной работы студентов.

#### **Организация консультаций**

Консультации предназначены для оказания педагогически целесообразной помощи студентам в их самостоятельной работе по каждой дисциплине учебного плана, а также при решении различных задач теоретического или практического характера. Они помогают не только студентам, но и преподавателю, будучи своеобразной обратной связью, с помощью которой можно выяснить степень усвоения студентами программного материала. Обычно консультации связывают с лекционными, семинарскими и практическими занятиями, лабораторными работами, подготовкой к зачетам и экзаменам. Консультации проводят по желанию студентов или по инициативе преподавателя. Студентов нужно приучать к мысли, что к консультациям необходимо тщательно готовиться, прорабатывать конспект, литературу, чтобы задавать вопросы по существу,

#### **Организационное обеспечение учебного процесса**

#### **и специальные требования к нему с учетом характера учебной работы по дисциплине**

Аудиторные учебные занятия по дисциплине ведутся в соответствии с расписанием, внеаудиторная академическая работа организуется в соответствии с семестровым графиком ВАРС и графиками сдачи/приёма/защиты выполненных студентами работ. Консультирование студентов, изучающих данную дисциплину, осуществляется в соответствии с графиком консультаций. самостоятельная работы должны быть направлена на углубление и расширение полученных знаний, на закрепление приобретенных навыков и применение формируемых компетенций.

#### **ПРИЛОЖЕНИЕ 8 КАДРОВОЕ ОБЕСПЕЧЕНИЕ УЧЕБНОГО ПРОЦЕССА ПО ДИСЦИПЛИНЕ**

#### **Требование ФГОС ВО**

Реализация программы бакалавриата обеспечивается педагогическими работниками университета, а также лицами, привлекаемыми к реализации программы бакалавриата на иных условиях.

Квалификация педагогических работников университета отвечает квалификационным требованиям, указанным в квалификационных справочниках и (или) профессиональным стандартам.

Не менее 60 процентов численности педагогических работников университета, участвующих в реализации программы бакалавриата, и лиц, привлекаемых университетом к реализации программы бакалавриата на иных условиях (исходя из количества замещаемых ставок, приведенного к целочисленным значениям), ведут научную, учебно-методическую и (или) практическую работу, соответствующую профилю преподаваемой дисциплины (модуля).

Не менее 5 процентов численности педагогических работников университета, участвующих в реализации программы бакалавриата, и лиц, привлекаемых унверситетом к реализации программы бакалавриата на иных условиях (исходя из количества замещаемых ставок, приведенного к целочисленным значениям), являются руководителями и (или) работниками иных организаций, осущестлдяющие трудовую деятельность в профессиональной сфере, соответствующей профессиональной деятельности, к которой готовятся выпускники (иметь стаж работы в данной профессиональной сфере не менее 3 лет).

Не менее 60 процентов численности педагогических работников университета и лиц, привлекаемых к образовательной деятельности университетом на иных условиях (исходя из количества замещаемых ставок, привеленного к цлочисленным значениям), имеют ученую степень (в том числе ученую степень, полученную в иностранном государстве и признаваемую в Российской Федерации) и (или) ученое звание (в том числе ученое звание, полученное в иностранном государстве и признаваемое в Российской Федерации).

![](_page_27_Figure_1.jpeg)

#### **ВВЕДЕНИЕ**

1. Фонд оценочных средств по дисциплине является обязательным обособленным приложением к Рабочей программе учебной дисциплины.

2. Фонд оценочных средств является составной частью нормативно-методического обеспечения системы оценки качества освоения обучающимися указанной дисциплины.

3. При помощи ФОС осуществляется контроль и управление процессом формирования обучающимися компетенций, из числа предусмотренных ФГОС ВО в качестве результатов освоения учебной дисциплины.

4. Фонд оценочных средств по дисциплине включает в себя: оценочные средства, применяемые для входного контроля; оценочные средства, применяемые в рамках индивидуализации выполнения, контроля фиксированных видов ВАРС; оценочные средства, применяемые для текущего контроля; оценочные средства, применяемые для рубежного контроля и оценочные средства, применяемые при промежуточной аттестации по итогам изучения дисциплины.

5. Разработчиками фонда оценочных средств по дисциплине являются преподаватели кафедры садоводства, лесного хозяйства и защиты растений обеспечивающей изучение обучающимися дисциплины в университете. Содержательной основой для разработки ФОС послужила Рабочая программа учебной дисциплины.

# 1. ОЖИДАЕМЫЕ РЕЗУЛЬТАТЫ ИЗУЧЕНИЯ учебной дисциплины, персональный уровень достижения которых проверяется<br>с использованием представленных в п. 2 оценочных средств

![](_page_29_Picture_10.jpeg)

![](_page_29_Picture_11.jpeg)

#### ЧАСТЬ 2. ОБЩАЯ СХЕМА ОЦЕНИВАНИЯ ХОДА И РЕЗУЛЬТАТОВ ИЗУЧЕНИЯ УЧЕБНОЙ ДИСЦИПЛИНЫ Общие критерии оценки и реестр применяемых оценочных средств

#### 2.1 Обзорная ведомость-матрица оценивания хода и результатов изучения учебной дисциплины в рамках педагогического контроля

![](_page_30_Picture_18.jpeg)

#### **2.2. Общие критерии оценки хода и результатов изучения учебной дисциплины**

![](_page_31_Picture_221.jpeg)

#### **2.3 РЕЕСТР элементов фонда оценочных средств по учебной дисциплине**

![](_page_31_Picture_222.jpeg)

![](_page_32_Picture_2.jpeg)

![](_page_33_Picture_221.jpeg)

#### Часть 3. Методические материалы, определяющие процедуры оценивания знаний, умений, навыков, характеризующих этапы формирования компетенций

#### Часть 3.1. Типовые контрольные задания, необходимые для оценки знаний, умений, навыков

#### 3.1.1. Средства для индивидуализации выполнения, контроля фиксированных видов ВАРС

#### Pedepat

Учебные цели, на достижение которых ориентировано выполнение реферата: получить целостное представление о дисциплине, о задачах, стоящих перед отраслью грибоводства и путей их решения.

- Учебные задачи, которые должны быть решены студентом в рамках выполнения реферата:
- детальное рассмотрение наиболее актуальных проблем грибоводства
- формирование и отработка навыков исследования, накопление опыта работы с научной литературой, подбора и анализа фактического материала;
- совершенствование в изложении своих мыслей, критики, самостоятельного построения структуры работы, постановки задач, раскрытие основных вопросов, умение сформулировать логические выводы и предложения.

#### ПРИМЕРНАЯ ТЕМАТИКА РЕФЕРАТОВ

- 1. Назначение, системные требования программы Фито.
- 2. Сущность, функции компьютерной программы Фито Агроном.
- 3. Основы работы в программе Агрохимик
- 4. Графические возможности MS Excel.
- 5. Текстовый процессор MS Word. Ввод и редактирование текста.
- 6. Редактор электронных презентаций Power Point. Оформление презентаций.
- 7. Основы работы в программе Statist.
- 8. Компьютерная программа Наш сад Омега 3
- 9. Наш сад Кристалл
- 10. Цветочная фантазия
- 11. Прикладная программа Garden
- 12. Использование программы Photoshop в деятельности садовода
- 13. Использование программы Westa в семеноводстве овощных культур

и другие варианты

#### Этапы работы над рефератом

Выбор темы. Очень важно правильно выбрать тему. Выбор темы не должен носить формальный характер, а иметь практическое и теоретическое обоснование.

Автор реферата должен осознанно выбрать тему с учетом его познавательных интересов или он может увязать ее с темой будущей магистерской работы. В этом случае обучающемуся предоставляется право самостоятельного (с согласия преподавателя) выбора темы реферата из списка тем, рекомендованных кафедрой по данной дисциплине (см. выше). При этом весьма полезными могут оказаться советы и обсуждение темы с преподавателем, который может оказать помощь в правильном выборе темы и постановке залач.

Если интересующая тема отсутствует в рекомендательном списке, то по согласованию с преподавателем студенту предоставляется право самостоятельно предложить тему реферата, раскрывающую содержание изучаемой дисциплины. Тема не должна быть слишком общей и глобальной, так как небольшой объем работы (до 20 страниц) не позволит раскрыть ее.

При выборе темы необходимо учитывать полноту ее освещения в имеющейся научной литературе. Для этого можно воспользоваться тематическими каталогами библиотек и библиографическими указателями периодическими изданиями, либо справочно-библиографическими ссылками изданий литературы, посвященных данной теме.

После выбора темы составляется список изданной по теме (проблеме) литературы, опубликованных статей, необходимых справочных источников.

Знакомство с любой научной проблематикой следует начинать с освоения имеющейся основной научной литературы. При этом следует сразу же составлять библиографические выходные данные (автор, название, место и год издания, издательство, страницы) используемых источников. Названия работ иностранных авторов приводятся только на языке оригинала.

Начинать знакомство с избранной темой лучше всего с чтения обобщающих работ по данной проблеме, постепенно переходя к узкоспециальной литературе.

На основе анализа прочитанного и просмотренного материала по данной теме следует составить тезисы по основным смысловым блокам, с пометками, собственными суждениями и оценками. Предварительно подобранный в литературных источниках материал может превышать необходимый объем реферата, но его можно использовать для составления плана реферата.

**Составление плана**. Автор по предварительному согласованию с преподавателем может самостоятельно составить план реферата, с учетом замысла работы, либо взять за основу рекомендуемый план, приведенный в данных методических указаниях по соответствующей теме. Правильно построенный план помогает систематизировать материал и обеспечить последовательность его изложения.

Наиболее традиционной является следующая структура реферата:

Титульный лист.

Оглавление (план, содержание).

Введение.

Глава 1 (полное наименование главы).

1.1. (полное название параграфа, пункта);

1.2. (полное название параграфа, пункта).

Глава 2 (полное наименование главы). Основная часть

2.1. (полное название параграфа, пункта);

2.2. (полное название параграфа, пункта).

Заключение (или выводы).

Список использованной литературы.

Приложения (по усмотрению автора).

*Титульный лист* заполняется по единой форме

*Оглавление* (план, содержание) включает названия всех разделов (пунктов плана) реферата и номера страниц, указывающие начало этих разделов в тексте реферата.

*Введение.* В этой части реферата обосновывается актуальность выбранной темы, формулируются цели работы и основные вопросы, которые предполагается раскрыть в реферате, указываются используемые материалы и дается их краткая характеристика с точки зрения полноты освещения избранной темы. Объем введения не должен превышать 1-1,5 страницы.

*Основная часть* реферата может быть представлена одной или несколькими главами, которые могут включать 2-3 параграфа (подпункта, раздела).

Здесь достаточно полно и логично излагаются главные положения в используемых источниках, раскрываются все пункты плана с сохранением связи между ними и последовательности перехода от одного к другому.

Автор должен следить за тем, чтобы изложение материала точно соответствовало цели и названию главы (параграфа). Материал в реферате рекомендуется излагать своими словами, не допуская дословного переписывания из литературных источников. В тексте обязательны ссылки на первоисточники, т.е. на тех авторов, у которых взят данный материал в виде мысли, идеи, вывода, числовых данных, таблиц, графиков, иллюстраций и пр.

Работа должна быть написана грамотным литературным языком. Сокращение слов в тексте не допускается, кроме общеизвестных сокращений и аббревиатуры. Каждый раздел рекомендуется заканчивать кратким выводом.

*Заключение* (выводы). В этой части обобщается изложенный в основной части материал, формулируются общие выводы, указывается, что нового лично для себя вынес автор реферата из работы над ним. Выводы делаются с учетом опубликованных в литературе различных точек зрения по проблеме рассматриваемой в реферате, сопоставления их и личного мнения автора реферата. Заключение по объему не должно превышать 1,5-2 страниц.

*Приложения* могут включать графики, таблицы. Они должны иметь внутреннюю (собственную) нумерацию страниц.

*Библиография* (список литературы) здесь указывается реально использованная для написания реферата литература, периодические издания и электронные источники информации. Список составляется согласно правилам библиографического описания.

#### **Процедура оценивания**

При аттестации бакалавра по итогам его работы над рефератом, руководителем используются критерии оценки качества **процесса подготовки реферата, к**ритерии оценки **содержания реферата, к**ритерии оценки **оформления реферата, критерии оценки участия студента в контрольно-оценочном мероприятии.**

*1. Критерии оценки содержания реферата:* степень раскрытия темы; самостоятельность и качество анализа теоретических положений; глубина проработки, обоснованность методологической и методической программы исследования; качество анализа объекта и предмета исследования; проработка литературы при написании реферата.

*2 Критерии оценки оформления реферата:* логика и стиль изложения; структура и содержание введения и заключения; объем и качество выполнения иллюстративного материала; качество ссылок и списка литературы; общий уровень грамотности изложения.

*3. Критерии оценки качества подготовки реферата:* способность работать самостоятельно; способность творчески и инициативно решать задачи; способность рационально планировать этапы и время выполнения реферата, диагностировать и анализировать причины появления проблем при выполнении реферата, находить оптимальные способы их решения; дисциплинированность, соблюдение плана, графика подготовки диссертации; способность вести дискуссию, выстраивать аргументацию с использованием результатов исследований, демонстрация широты кругозора;

*4. Критерии оценки участия бакалавра в контрольно-оценочном мероприятии:* способность и умение публичного выступления с докладом; способность грамотно отвечать на вопросы;

#### **Шкала и критерии оценивания**

Реферат оценивается по следующим критериям:

- достижение поставленной цели и задач исследования (новизна и актуальность поставленных в реферате проблем, правильность формулирования цели, определения задач исследования, правильность выбора методов решения задач и реализации цели; соответствие выводов решаемым задачам, поставленной цели, убедительность выводов);

- уровень эрудированности автора по изученной теме (знание автором состояния изучаемой проблематики, цитирование источников, степень использования в работе результатов исследований);

- личные заслуги автора реферата (новые знания, которые получены помимо образовательной программы, новизна материала и рассмотренной проблемы, научное значение исследуемого вопроса);

- культура письменного изложения материала (логичность подачи материала, грамотность автора)

- культура оформления материалов работы (соответствие реферата всем стандартным требованиям);

- знания и умения на уровне требований стандарта данной дисциплины: знание фактического материала, усвоение общих понятий и идей;

- степень обоснованности аргументов и обобщений (полнота, глубина, всесторонность раскрытия темы, корректность аргументации и системы доказательств, характер и достоверность примеров, иллюстративного материала, наличие знаний интегрированного характера, способность к обобщению);

- качество и ценность полученных результатов (степень завершенности реферативного исследования, спорность или однозначность выводов);

- использование литературных источников.

При отрицательной рецензии работа возвращается на доработку с последующим представлением на повторную проверку с приложением замечаний, сделанных преподавателем.

*При проверке в системе Антиплагиат уровня самостоятельности выполнения реферата оценка оригинальности должна быть не менее 60 %.* 

*Не допускается сдача скачанных из сети Internet рефератов, в подобном случае реферат не принимается и студенту выдается новая тема.* 

- «зачтено» выставляется студенту, если выполнены все требования к написанию реферата: обозначена тема, обоснована её актуальность, сделан краткий анализ различных точек зрения по заданной теме, логично изложена информация, сформулированы выводы, тема раскрыта полностью, выдержан объѐм, соблюдены требования к внешнему оформлению.

- «не зачтено» выставляется студенту, если имеются существенные отступления от требований, в частности: тема раскрыта

Оценка по реферату расписывается преподавателем в оценочном листе.

#### **ВОПРОСЫ**

#### **для самостоятельного изучения тем**

#### **ВОПРОСЫ**

#### **для самостоятельного изучения темы «Прикладные программы в профессиональной деятельности садоводства »**

1.Классификация ЭВМ. История развития ЭВМ.

2.Понятие о системах управления базами данных (СУБД) их назначении и функциональных возможностях

3.Garden. Sierra Land Designer. ArCon. Pro Landscaping. Real Time Landscaping Architect. OnixTREE

4.Системные требования. Назначение пакетов, их возможности. Достоинства и недостатки.

5.Основы сетевых информационных систем.

6.Информационная безопасность и защита информации.

7.Законодательные и иные правовые акты РФ, регулирующие правовые отношения в сфере информационной безопасности и защиты государственной тайны.

#### **Общий алгоритм самостоятельного изучения темы**

1) Ознакомиться с рекомендованной учебной литературой и электронными ресурсами по теме (ориентируясь на вопросы для самоконтроля).

2) На этой основе составить развѐрнутый план изложения темы

3) Выбрать форму отчетности конспектов (план - конспект, текстуальный конспект, свободный конспект, конспект  $-cxema$ 

2) Оформить отчётный материал в установленной форме в соответствии методическими рекомендациями

3) Провести самоконтроль освоения темы по вопросам, выданным преподавателем

4) Предоставить отчётный материал преподавателю по согласованию с ведущим преподавателем

5) Подготовиться к предусмотренному контрольно-оценочному мероприятию по результатам самостоятельного изучения темы

6) Принять участие в указанном мероприятии, пройти рубежное тестирование по разделу на аудиторном занятии и заключительное тестирование в установленное для внеаудиторной работы время

#### ШКАЛА И КРИТЕРИИ ОЦЕНИВАНИЯ самостоятельного изучения темы

- оценка «зачтено» выставляется, если обучающийся на основе самостоятельного изученного материала, смог всесторонне раскрыть теоретическое содержание темы.

- оценка «не зачтено» выставляется, если обучающийся на основе самостоятельного изученного материала, не смог всесторонне раскрыть теоретическое содержание темы.

#### 3.1.2. ВОПРОСЫ для проведения входного контроля

Входной контроль в форме устного опроса проводится для проверки уровня знаний обучающихся, полученных при изучении учебных дисциплин, изученных ранее (Ботаника, Почвоведение и др.). Ниже приводится пример вопросов.

- 1. Перечислите способы представления информации в ЭВМ.
- 2. Приведите примеры выполнения логических операций над двоичными кодами.
- 3. Каким образом представляется в компьютерах текстовая и графическая информация?
- 4. По каким признакам классифицируется информация?
- 5. Назовите единицы измерения информации.
- 6. Почему человек использует десятичную систему счисления, а компьютер двоичную?
- 7. Чем отличаются позиционные системы счисления от непозиционных?
- 8. Может ли в качестве цифры использоваться символ буквы?
- 9. Какое количество цифр используется в двоичной системе счисления?
- 10. Как перевести число из восьмеричной системы в десятичную?
- 11. Каков алгоритм перевода чисел из десятичной системы в двоичную, восьмеричную и шестнадцатеричную?
- 12. Как перевести десятичную дробь в двоичную систему счисления?
- 13. Каков алгоритм перевода произвольных чисел из двоичной системы в систему счисления с основанием 2n и обратно?
- 14. Как сложить числа в восьмеричной системе счисления?
- 15. Каковы основные тенденции развития ЭВМ?
- 16. Как классифицируются периферийные устройства?
- 17. Что представляет собой класс карманных персональных компьютеров?
- 18. Перечислите и охарактеризуйте этапы развития ЭВМ.
- 19. Какие виды принтеров Вы знаете?
- 20. Для чего предназначен дигитайзер?
- 21. Какой расходный материал используется в лазерном принтере?
- 22. Какие виды портов Вы знаете?
- 23. Каково назначение основных элементов персонального компьютера?
- 24. Перечислите виды сканеров.
- 25. Чем рулонный сканер отличается от планшетного сканера?
- 26. Перечислите виды модемов.
- 27. Назначение плоттера.
- 28. Назовите основной узел ПК.
- 29. Перечислите периферийные устройства ввода информации.
- 30. Перечислите периферийные устройства вывода информации.
- 31. Перечислите периферийные устройства для передачи информации.
- 32. Перечислите периферийные устройства хранения информации.

#### **ШКАЛА И КРИТЕРИИ ОЦЕНИВАНИЯ ответов на вопросы входного контроля**

- оценка «зачтено» выставляется обучающемуся, если вопрос раскрыт, во время дискуссии высказывается собственная точка зрения на обсуждаемую проблему, демонстрируется способность аргументировать доказываемые положения и выводы.

- оценка «не зачтено» выставляется, если обучающийся не способен доказать и аргументировать собственную точку зрения по вопросу, не способен ссылаться на мнения ведущих специалистов по обсуждаемой проблеме.

#### **3.1.3. Средства для текущего контроля**

В течение семестра, проводится текущий контроль успеваемости по дисциплине, к которому студент должен быть подготовлен.

Отсутствие пропусков аудиторных занятий, активная работа на практических занятиях, общее выполнение графика учебной работы являются основанием для получения положительной оценки по текущему контролю.

В качестве текущего контроля может быть использован семинар и устный опрос обучающихся

#### **ВОПРОСЫ**

#### **для самоподготовки к семинарским занятиям**

В процессе подготовки к семинарскому занятию студент изучает представленные ниже вопросы по темам. На занятии студент демонстрирует свои знания по изученным вопросам в форме устного ответа. Представляет реферат. Для усвоения материала по теме занятия обучающийся решает задачи.

#### **ВОПРОСЫ**

#### **для самоподготовки к лабораторным занятиям**

#### **Темы №1. Оформление студенческих работ (рефераты, курсовые работы, проекты и др.)**

1.Оформление реферата

2.Оформление курсовой работы

3.Оформление курсового проекта

4.Оформление презентации

5. Оформление контрольной работы

6. Оформление лабораторной работы

7. Оформление библиографического списка

#### **Тема №2. Работа со стандартными программами Windows. Применение различных технологий обмена данными между Windows-приложениями.**

1.Общая характеристика программного обеспечения.

2.Классификация программного обеспечения.

3.Назначение, состав, основные функции программного обеспечения. Виды программного обеспечения и их характеристики.

4. Системное программное обеспечение. Организация файловой структуры. Понятие и назначение операционной системы.

5.Разновидности операционных систем. Интерфейс ОС Windows.

6. Файловая система ПК. Имя файла. Типовые расширения. Шаблоны имен. Служебное (сервисное) программное обеспечение.

7.Файловая структура операционных систем. Определение файла. Имя файла. Типы файлов и расширений. Основные характеристики файла.

8.Каталог (папка). Путь к файлу. Операции над файлами и каталогами. Размещение файла на диске, таблица FAT.

9.Прикладное программное обеспечение. Назначение, общая характеристика и классификация. Текстовый процессор MS Word.Табличный процессор MS Excel. Основы баз данных и знаний. Основные понятия базы данных (БД). Типы моделей данных. Типы современных СУБД.

#### **Тема №3. Текстовый процессор MS Word.**

1.Ввод и редактирование текста. Специальные средства ввода текста.

2.Прикладное программное обеспечение. Назначение, общая характеристика и классификация.

3.Текстовый процессор MS Word

.

#### **Тема №4. Табличный процессор MS Excel.**

1.Прикладное программное обеспечение. Назначение, общая характеристика и классификация.

2. Табличный процессор MS Excel. Основы баз данных и знаний. Основные понятия базы данных (БД). Типы моделей данных. Типы современных СУБД.

3.Ввод данных разных типов.

4.Графические возможности MS Excel.

5.Оформление таблиц и графиков в MS Excel

#### **Тема №5. Редактор электронных презентаций Power Point. Оформление презентаций**

1.Общая характеристика программного обеспечения.

2.Классификация программного обеспечения.

3.Назначение, состав, основные функции программного обеспечения. Виды программного обеспечения и их характеристики.

4. Системное программное обеспечение. Организация файловой структуры. Понятие и назначение операционной системы.

#### **Темы №6. Основы работы в программе Наш сад**

1.Общая характеристика программного обеспечения.

2.Классификация программного обеспечения.

3.Назначение, состав, основные функции программного обеспечения. Виды программного обеспечения и их характеристики.

4. Системное программное обеспечение. Организация файловой структуры. Понятие и назначение операционной системы.

#### **Темы №7. Проектирование насаждений, сооружений на участке в программе Наш сад**

1.Общая характеристика программного обеспечения.

2.Классификация программного обеспечения.

3.Назначение, состав, основные функции программного обеспечения. Виды программного обеспечения и их характеристики.

4. Системное программное обеспечение. Организация файловой структуры. Понятие и назначение операционной системы.

#### **Тема №8. Сущность, функции прикладной программы Фито**

1.Общая характеристика программного обеспечения.

2.Классификация программного обеспечения.

3.Назначение, состав, основные функции программного обеспечения. Виды программного обеспечения и их характеристики.

4. Системное программное обеспечение. Организация файловой структуры. Понятие и назначение операционной системы.

#### **Тема №9. Сущность, функции прикладной программы Фито Агроном**

1.Общая характеристика программного обеспечения.

2.Классификация программного обеспечения.

3.Назначение, состав, основные функции программного обеспечения. Виды программного обеспечения и их характеристики.

4. Системное программное обеспечение. Организация файловой структуры. Понятие и назначение операционной системы.

#### **3.1.3.1 Шкала и критерии оценивания самоподготовки по темам семинарских и лабораторным занятий**

- оценка «*зачтено*» выставляется, если студент на основе самостоятельного изученного материала, смог всесторонне раскрыть теоретическое содержание темы. Владеет методиками при решении практических задач.

- оценка «*не зачтено*» выставляется, если студент неаккуратно оформил отчетный материал в виде реферата на основе самостоятельного изученного материала, не смог всесторонне раскрыть теоретическое содержание темы. Затрудняется решать практические задачи.

#### **3.1.4. Средства для рубежного контроля**

Во время изучения дисциплины проводится рубежный контроль. Рубежный контроль осуществляется с целью определения качества проведения образовательных услуг по дисциплине, для оценки степени достижения обучающимися состояния, определяемого целевыми установками дисциплины, а также для формирования корректирующих мероприятий. Рубежный контроль осуществляется по разделам дисциплины в соответствии с планом. Рубежный контроль состоит из выполнения тестовых заданий.

#### **3.1.5. Средства для промежуточной аттестации по итогам изучения дисциплины**

**Цель промежуточной аттестации** является установление уровня достижения каждым студентом целей и задач обучения по данной дисциплине, изложенным в п.2.2 настоящей программы. **Форма промежуточной аттестации:** зачѐт.

#### **Основные условия получения студентом зачѐта:**

- 100% посещение лекций, лабораторных и семинарских занятий.

- Положительные ответы при текущем опросе.
- Положительные оценки рубежного контроля.
- Подготовленность по темам, вынесенным на самостоятельное изучение.
- Представление реферата
- заключительное тестирование

Тестирование осуществляется по всем темам и разделам дисциплины, включая темы, выносимые на самостоятельное изучение.

Процедура тестирования ограничена во времени и предполагает максимальное сосредоточение студента на выполнении теста, содержащего несколько тестовых заданий.

Уважаемые студенты!

Прежде чем приступить к выполнению заданий внимательно ознакомьтесь с инструкцией:

1. Отвечая на вопрос с выбором правильного ответа, правильный, на ваш взгляд, ответ (ответы) обведите в кружок.

- 2. В заданиях открытой формы впишите ответ в пропуск.
- 3. В заданиях на соответствие заполните таблицу.
- 4. В заданиях на правильную последовательность впишите порядковый номер в квадрат.
- 4. Время на выполнение теста 30 минут
- 5. За каждый верный ответ Вы получаете 1 балл, за неверный 0 баллов. Максимальное количество полученных баллов 30.
	- Желаем удачи!

Тестирование проводится в письменной форме (на бумажном носителе). Тест включает в себя 30 вопросов. Время, отводимое на выполнение теста - 30 минут. В каждый вариант теста включаются вопросы в следующем соотношении: закрытые (одиночный выбор) – 25-30%, закрытые (множественный выбор) – 25- 30%, открытые – 25-30%, на упорядочение и соответствие – 5-10%

На тестирование выносится по 10 вопросов из каждого раздела дисциплины.

#### **Бланк теста**

*Образец*

Федеральное государственное бюджетное образовательное учреждение высшего образования «Омский государственный аграрный университет имени П.А. Столыпина»

#### **Тестирование по итогам освоения дисциплины дисциплины « »**

![](_page_40_Picture_270.jpeg)

- **1.** Режим замены в программе MS Word включается
- **a) [ ]** нажатием клавиши INSERT на клавиатуре
- **b) [ ]** двойным щелчком на индикаторе ЗАМЕНЫ в строке состояния
- **c) [ ]** нажатием клавиши DELETE на клавиатуре
- **2.** Первая (красная) строка устанавливается:

**a) [ ]** пробелами

- **b)** [ ] табулятором
- с) [ ] с помощью координатной линейки
- d) [ ] Формат Абзац
- 3. Процедура автоматического форматирования предусматривается:
- а) [ ] командой Формат Стили и форматирование
- **b)** [ ] командой Формат Шрифт
- **с)** [ ] кнопкой
- d) [ ] командой Вид Шрифт
- 4. Как добавить тень для автофигуры или объекта Word Art:
- а) [ ] Формат Шрифт Видоизмененная тень
- **b)** [ 1 Формат Границы и заливка Рамка с тенью
- c) [  $1$
- d)  $\Box$
- 5. Параметры страницы в процессоре Word можно изменить, выбрав пункты меню
- а) [ ] Вставка Параметры страницы
- **b)** [ ] Файл Параметры страницы
- с) [] Формат Стили и форматирование
- **d)** [ ] Сервис Страница

6. Кнопки режима отображения документа на экране под номером ...

![](_page_41_Picture_182.jpeg)

- a)  $[$   $]$   $2$
- b)  $[$   $]$   $3$
- c) [  $\,$  ] 1
- 7. Под термином Стиль в Microsoft Word понимается
- а) [] определённое написание или выделение символов
- b) [ ] набор параметров форматирования, который применяется к тексту для быстрого изменения его вида

с) [ ] тип документа, который может быть установлен при автоформатировании (обычный, письмо, почтовое сообщение);

- 8. Как вернуть отмененное действие:
- a)  $I$  1 F4
- **b)** [ ] Правка Шаг вперед
- с) [ ] кнопка Закрыть
- d) [ ] кнопка Отменить
- 9. Выберите правильный вариант набора текста:
- а) [ 1 Может ли, говорит, быть такая красота?»
- b) [ ] « Спроси: куда мы едем ? Я добренько скажу »
- с) [ ] Часовые окликают: «Кто идет?» «Царевна!»
- d) [ ] Если клавиша на панели утоплена (как бы вдавлена внутрь), зачем этот режим включен
- 10. Изменить границы абзаца в программе Word можно с помощью
- а) [ ] кнопки выравнивания позиций табуляции
- **b)** [ ] маркеров координатной линейки
- с) [ ] команды Формат Абзац
- d) [ ] команды Формат Границы и заливка
- е) [ ] команды Формат Шрифт

#### 11. Выберите правильный вариант набора текста:

- а) [ ] Свинка-золотая щетинка
- **b)** [ ] Астры, тюльпаны; яблоки
- с) [] Пойди туда не знаю куда, принеси то не знаю что
- d) [ ] монитор, клавиатура, системный блок
- 12. Выберите правильный алгоритм печати документа:
- а) [ ] Файл Печать Выбрать принтер Ок
- b) [ ] Выделить нужный текст, Файл Печать и т.д.
- су і і сентрилися дуливни селег, тани статити на стати.<br>c) [ ] Сделать предварительный просмотр, Файл Печать Выбрать принтер Указать количество копий -Ok<br>d) [ ] Файл Печать Указать количество копий Ok
- 

13. Панель Стандартная под номером ...

![](_page_42_Picture_47.jpeg)

- 
- **c) [ ]** Формат Границы и заливка Цвета и линии<br>**d) [ ]**  $\frac{32}{21}$  **-** Нет заливки<br>**22.** Вырезанный фрагмент текста помещается в ...
- а) [ ] Буфер обмена данными

MS Word

- **b) [ ]** Специальный файл данных
- **c) [ ]** Корзину
- **23.** Выберите правильный алгоритм печати документа:
- **a) [ ]** Файл-Печать-Выбрать принтер-Ok
- **b) [ ]** Выделить нужный текст, Файл Печать и т.д.
- **c) [ ]** Файл-Печать-Указать количество копий-Ok
- **d) [ ]** Сделать предварительный просмотр, Файл Печать Выбрать принтер Указать количество копий Ok
- **24.** В текстовом редакторе необходимым условием выполнения операции **Копирование** является
- **a) [ ]** выделение фрагмента текста
- **b) [ ]** сохранение файла
- **c) [ ]** распечатка файла
- **d) [ ]** установка курсора в определенное положение
- **25.** Под редактированием текстового документа понимается
- **a) [ ]** действия, направленные на изменение свойств текста
- **b) [ ]** задание размеров листа
- **c) [ ]** действия, не направленные на изменение свойств текста
- **d) [ ]** выделение заголовков
- **26.** Как скопировать выделенный рисунок:
- **a) [ ]** перетащить рисунок, удерживая Ctrl
- **b)** [ ] <sup>[2</sup>], снять выделение, <sup>[2]</sup>
- **c) [ ]** Правка Копировать, снять выделение, Правка Вставить
- **d) [ ]** Ctrl + Insert, Снять выделение, Shift + Insert
- **27.** Выделить абзац в программе Word можно
- **a) [ ]** дважды щелкнув слева от абзаца
- **b) [ ]** при нажатой клавише Ctrl щелкнуть в любом месте абзаца
- **c) [ ]** установив указатель мыши в начало абзаца, нажав левую кнопку мыши и протянув его вниз
- **d) [ ]** дважды щелкнув в любом месте абзаца
- **28.** Выделить предложение в программе Word можно
- **a) [ ]** установив указатель мыши в начало предложения нажав левую кнопку мыши и протянув его до конца предложения
- **b) [ ]** дважды щелкнув в любом месте предложения
- **c) [ ]** при нажатой клавише Ctrl щелкнуть в любом месте предложения
- **29.** Отменить последнее действие:
- **a) [ ]** Alt + Delete
- **b) [ ]** Alt + Back Space
- **c) [ ]** кнопка Закрыть
- **d) [ ]** Escape
- **30.** Клавишу Enter нажимают:
- **a) [ ]** для проверки правописания
- **b) [ ]** в конце предложения
- **c) [ ]** в конце каждой строки
- **d) [ ]** в конце абзаца

#### **31.** Как создать декоративный текст (возможно с тенью, объемом):

- **a) [ ]** щелкнуть по автофигуре правой кнопкой Добавить текст
- **b) [ ]**
- **c) [ ]** Вставка Текст
- **d) [ ]**

**32.** Какая операция была выполнена **1999 году од последности с с** 

- **a) [ ]** Правка Выделить все
- **b) [ ]** Формат Границы и заливка
- **c) [ ]** Действия Группировать
- **d) [ ]** Действия Порядок На передний план
- **33.** Перемещение по тексту документа

Ctrl + Home

Home

 $Ctrl + End$ 

к началу документа

в конец документа

к началу строки

PageDn

постранично вниз

34. Записать документ из оперативной памяти на жесткий или гибкий магнитный диск

- а) [] записать документ с диска или дискеты в постоянную память
- **b)** [ ] придумать имя файла
- с) [ ] нажать на кнопку Закрыть, на вопрос ответить «Нет»
- d) [ ] записать документ из оперативной памяти на жесткий или гибкий магнитный диск

100% 35 Что можно регулировать, изменяя этот процент

- а) [ ] масштаб документа при печати
- **b)** [ ] масштаб документа на экране
- с) [ ] интенсивность заливки листа
- d) [ ] масштаб рисунка в документе
- 36. Основными функциями редактирования текста в текстовом редакторе являются
- а) [ ] корректировка текста
- **b)** [ ] перемещение фрагментов документа
- с) [ ] структурирование текста
- d) [ ] удаление фрагментов документа
- е) [ ] установка значений полей страниц
- f) [ ] изменение параметров абзацев
- g) [ ] копирование фрагментов документа
- **h)** [ ] ввод текста
- i) [ ] изменение параметров символов
- 37. Как запустить Microsoft Word?
- **a)** [ ] Мой компьютер Microsoft Word
- **b)** [ ] Программа не открывается, открываются только документы
- c) [ ] Пуск Программы Стандартные Microsoft Word
- d) [ ] Пуск Программы Microsoft Word
- 38. Как сделать так
- а) [ ] дорисовать еще несколько линий
- **b)** [ ] Автофигуры Основные фигуры Куб
- с) [  $1^{\circ}$  1 Объемная
- d)  $\Box$
- 39. Строка состояния находится
- а) [ ] справа рабочего окна
- **b)** [ ] внизу рабочего стола
- с) [ ] слева рабочего окна
- d) [ ] внизу рабочего окна
- е) [ ] вверху рабочего окна
- 40. Как сделать так
- а) [ ] выделить квадрат, Действия Порядок Переместить назад
- b) [ ] выделить квадрат, Действия Порядок На передний план
- с) [ ] выделить все автофигуры, Действия Порядок Переместить все
- **d)** [ ] убрать заливку у круга
- d) Пуск Программы Microsoft Word
- 38. Как сделать так
- $\mathbf{d}$
- 39. Строка состояния находится
- d) внизу рабочего окна

40. Как сделать так Iп

**b)** выделить квадрат, Действия - Порядок - На передний план

#### Плановая процедура получения зачёта:

1) Преподаватель просматривает представленные материалы и записи в журнале учёта посещаемости и успеваемости студентов.

2) Преподаватель выставляет зачет в экзаменационную ведомость и в зачётную книжку студента

![](_page_45_Picture_24.jpeg)

#### ШКАЛА И КРИТЕРИИ ОЦЕНКИ

- оценка «зачтено» выставляется, если обучающиеся посещали лекционные, лабораторные и практические занятия, положительно сдали текущий и рубежный контроль, выполнили реферат и подготовились по темам, вынесенным на самостоятельное изучение.

- оценка «не зачтено» выставляется, если обучающиеся не систематически посещали лекционные, лабораторные и практические занятия, не сдали текущий и рубежный контроль, не выполнили реферат и не подготовились по темам, вынесенным на самостоятельное изучение.

# ЛИСТ РАССМОТРЕНИЙ И ОДОБРЕНИЙ

# Фонд оценочных средств учебной дисциплины<br>Б1.ДВ.01.01 Прикладные программы в садоводстве<br>в составе ОПОП 35.03.05 Садоводство

![](_page_46_Picture_10.jpeg)